保護者 各位

鹿児島県立種子島高等学校

## 校 長 城之下 純 一

## 第15回 体育祭について (御案内)

 大暑の候,保護者の皆様におかれましては,ますます御清祥のことと御喜び申し上げます。 さて,第15回体育祭について,新型コロナウイルス感染拡大防止の観点から参加人数の 抑制や時間短縮での実施を検討しております。

 皆様の安全確保を最優先に考えて判断させていただきましたことを,何卒御理解賜ります よう,よろしく御願い申し上げます。

記

- 1 日 時 令和2年 9月5日(土) 8:45~15:00(予定)※小雨決行,雨天延期9月7日(月)
- 2 場 所 本校グラウンド
- 3 その他 (1)プログラムについては、カットする種目もあります。
	- (2)時間については,半日の場合もあります。
	- (3) 保護者の方は、1世帯2人までに制限し、発熱等の風邪の症状がある 場合は,入場できません。

※7月31日現在の予定です。更に制限する可能性もあります。

- (4)本校の駐車スペースが十分ではないため,保護者の皆様におかれまし ては,可能な限り自家用車での来校をお控えいただきますか,乗り合わ せて御来校くださいますようお願いいたします。
- (5)本校敷地内は禁煙となっています。

裏門(体育館側入口)に喫煙場所を設けています。

- (6)PTA・同窓会種目については,今年度実施いたしません。
- (7)荒天により延期する場合は,以下のいずれかで連絡いたします。
	- ア 前日,終礼での生徒への具体的な連絡
	- イ 当日朝6時30分までに,学校ブログで連絡

## 学校ホームページのQRコード

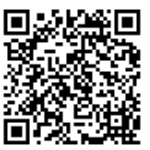

ウ 種子島高校安心メールで連絡(裏面に登録方法記載)

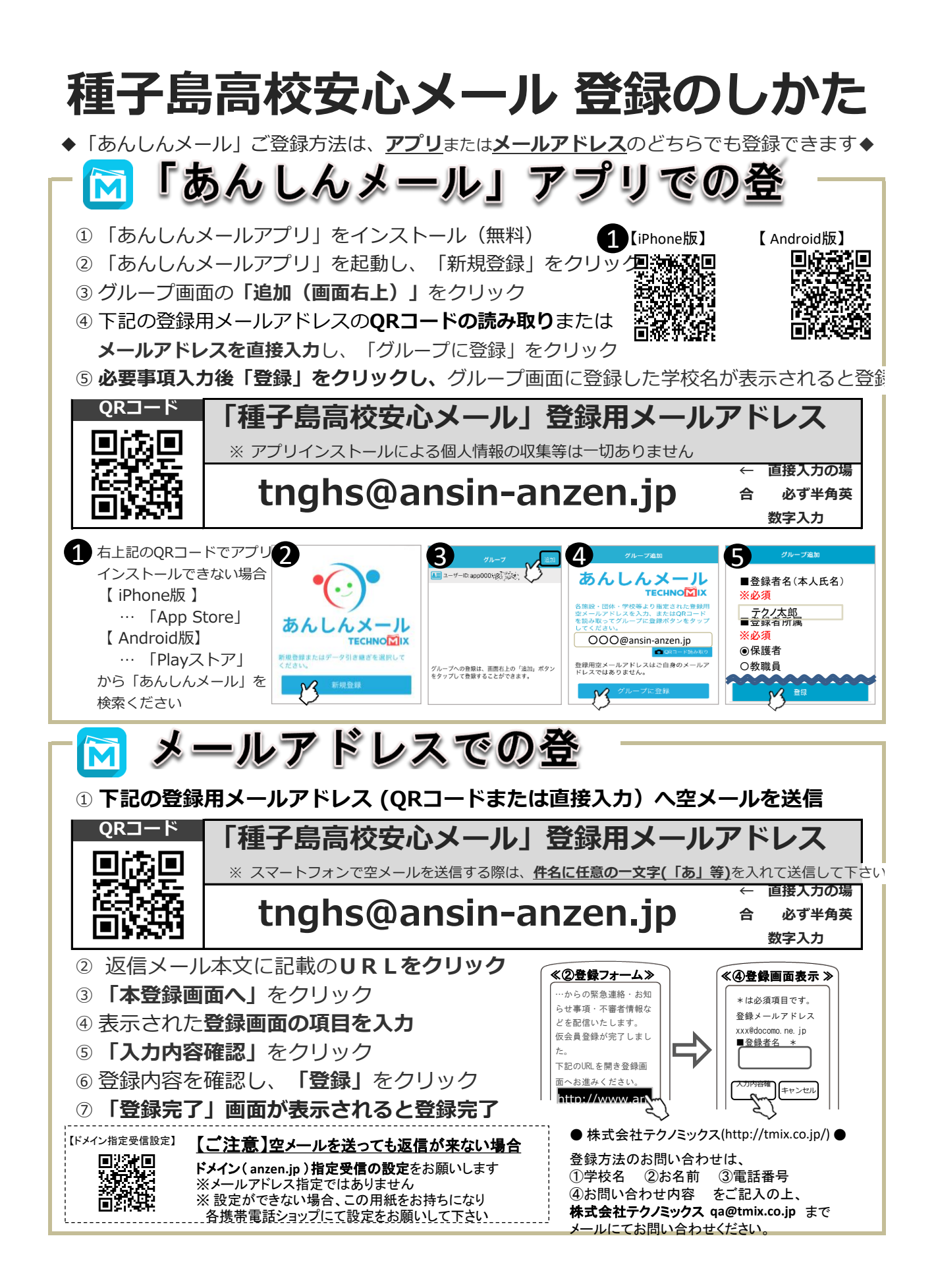